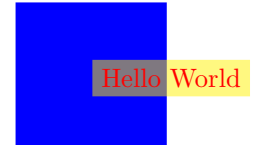

\usepackage{pstricks-add} \begin{document}

```
\psset{linestyle=none}
\begin{pspicture}(4,4)
 \psframe*[linecolor=blue](2,2)
  \rput[1](1,1){\psframebox[opacity=0.5,
   fillcolor=yellow]{\textcolor{red}{Hello World}}}
\end{pspicture}
```